# **The Complete Guide On Forex Trading For Beginners With Math Secrets And Passive**

Forex trading, also known as foreign exchange trading, is the buying and selling of currencies on the foreign exchange market. It is one of the largest and most liquid financial markets in the world, with trillions of dollars being traded daily. Forex trading has gained popularity in recent years, especially among beginners looking to make passive income. If you're interested in getting started in forex trading, this comprehensive guide is here to help you understand the basics and reveal some math secrets that can give you an edge.

#### **What is Forex Trading?**

Forex trading involves the simultaneous buying of one currency and selling of another. Currencies are always traded in pairs, such as EUR/USD or GBP/JPY. The first currency in the pair is called the base currency, while the second currency is called the quote currency. The exchange rate represents the value of the base currency relative to the quote currency. Forex traders aim to profit from the fluctuations in exchange rates by buying low and selling high.

Forex trading is carried out through a decentralized network of financial institutions, including banks, hedge funds, and individual traders. The forex market operates 24 hours a day, five days a week, allowing traders to participate at any time. The availability of leverage in forex trading allows traders to control larger positions with smaller amounts of capital, amplifying potential profits and losses.

# **[FOREX TRADING FOR BEGINNERS: The Complete](http://epilogueepic.com/file/UlpFNnFHVDArbE03RGZpRm5HZ1ordDBBdjlacXdNSlVTT0tGV1JPUGE1NFE3c1FXalN3cmg5SUJ5YjdoYnpOcE9NSk81Yk9Kc3hHNnE0Kzc5dlFkRzN2aUVsUVQ1YTgxMC9MM0l5RzdlMW9xUTgxeERYdUJoV2tUSGVnUWVSVXd1aU91a2g0NTBhbGw4Q1grQ2duZmVKOW1FVC9GOW00LzRlR04xTzBzUnRkQXFJRU5ZVitLN2lYNVRDN2tqNmZQNGs1K3VwR1o0ZERhVHBWVzQ1N3V4YmQwNGkrc3Y3S2VDVnViNThwNXo5UVBlNlFSNXY5MEdLV1pXOTF0WTlOVTZCbld1N2FCWlhaNDF4VXBSbWgxMWZweU1LaWxaVTVoWWNkS1NYdkpucThtTzFLdnZBZ0doOXUvOHJJdTdHWE0=:f4.pdf) Guide On FOREX Trading For Beginners With**

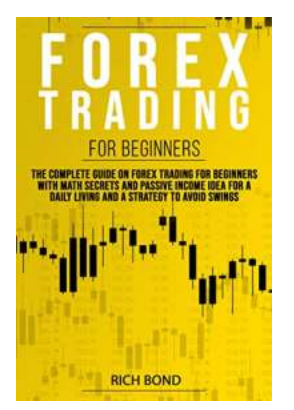

# **[Math Secrets And Passive Income Idea For A Daily](http://epilogueepic.com/file/UlpFNnFHVDArbE03RGZpRm5HZ1ordDBBdjlacXdNSlVTT0tGV1JPUGE1NFE3c1FXalN3cmg5SUJ5YjdoYnpOcE9NSk81Yk9Kc3hHNnE0Kzc5dlFkRzN2aUVsUVQ1YTgxMC9MM0l5RzdlMW9xUTgxeERYdUJoV2tUSGVnUWVSVXd1aU91a2g0NTBhbGw4Q1grQ2duZmVKOW1FVC9GOW00LzRlR04xTzBzUnRkQXFJRU5ZVitLN2lYNVRDN2tqNmZQNGs1K3VwR1o0ZERhVHBWVzQ1N3V4YmQwNGkrc3Y3S2VDVnViNThwNXo5UVBlNlFSNXY5MEdLV1pXOTF0WTlOVTZCbld1N2FCWlhaNDF4VXBSbWgxMWZweU1LaWxaVTVoWWNkS1NYdkpucThtTzFLdnZBZ0doOXUvOHJJdTdHWE0=:f4.pdf) Living And A Strategy To Avoid Swings**

by Rich Bond (Kindle Edition)

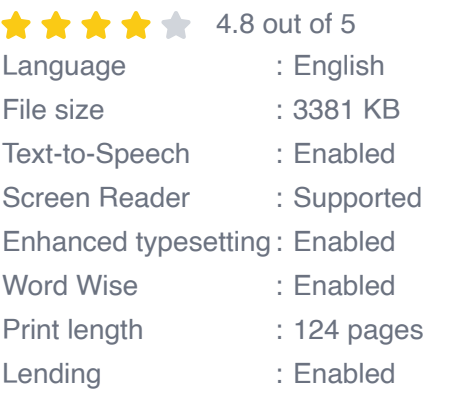

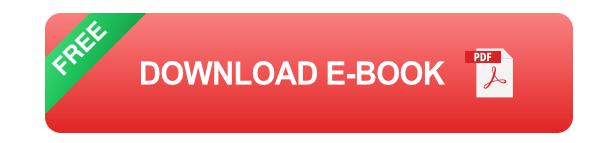

# **Getting Started as a Forex Trader**

If you're new to forex trading, it's important to start with a solid foundation. Here are the essential steps to getting started:

## **1. Educate Yourself**

Before diving into forex trading, it's crucial to educate yourself about the market and its mechanisms. Learn about the different types of analysis – fundamental, technical, and sentiment analysis. Familiarize yourself with key terms like pips, lots, and leverage. There are numerous online resources, books, and courses available that can help you grasp the fundamentals.

# **2. Choose a Reliable Broker**

A forex broker acts as a middleman between you and the forex market. When selecting a broker, consider factors such as regulation, security, transaction costs, and trading platforms. Look for a broker with a user-friendly interface and excellent customer support.

## **3. Open a Trading Account**

Once you have chosen a broker, you need to open a trading account. Most brokers offer different account types with varying minimum deposit requirements. Select an account type that aligns with your risk tolerance and financial capabilities.

## **4. Practice with a Demo Account**

Before trading with real money, it's advisable to practice with a demo account. A demo account allows you to trade with virtual money in a simulated trading environment. It helps you familiarize yourself with the trading platform, test different strategies, and gain confidence before risking your own capital.

## **5. Develop a Trading Strategy**

A trading strategy is a set of rules and guidelines that you follow to make trading decisions. It helps you stay disciplined and avoid emotional trading. Experiment with different strategies, such as trend following, range trading, or breakout trading, and find one that suits your trading style and goals.

#### **6. Start Trading with Real Money**

Once you feel confident in your trading abilities, you can start trading with real money. Start with a small amount and gradually increase your position size as you gain experience and become consistently profitable. Remember to always use proper risk management techniques to protect your capital.

#### **Math Secrets in Forex Trading**

Mathematical calculations play a crucial role in forex trading. Here are some math secrets that can give you an edge:

## **Fibonacci Retracement**

The Fibonacci sequence is a mathematical pattern found in nature and financial markets. Fibonacci retracement levels are horizontal lines that indicate potential support and resistance levels based on the Fibonacci ratios. Traders use these levels to anticipate possible price reversals and plan their entry and exit points.

### **Pivot Points**

Pivot points are mathematical calculations used to determine potential levels of support and resistance. They are calculated based on the previous day's high, low, and close prices. Pivot points can help traders identify critical levels where price may reverse or consolidate, allowing for profitable trading opportunities.

## **Moving Averages**

Moving averages are widely used in forex trading to smoothen out price data and identify trends. Simple moving averages (SMA) and exponential moving averages (EMA) are the two most common types. Traders use moving averages to confirm trends, spot potential entry or exit points, and generate trading signals.

## **Passive Income through Forex Trading**

While forex trading requires active involvement in analyzing the market and executing trades, it is still possible to generate passive income through various strategies:

## **Automated Trading Systems**

Automated trading systems, also known as expert advisors, use pre-programmed algorithms to automatically execute trades on your behalf. These systems can be bought or built, and they remove the need for manual intervention. However, it's important to thoroughly test and monitor any automated trading system to ensure its effectiveness.

# **Copy Trading**

Copy trading allows you to automatically copy the trades of successful traders. By selecting a trader to copy, your account will replicate their trades in real-time. This method is ideal for beginners or those who want to benefit from the expertise of experienced traders without having to actively trade themselves.

### **Forex Managed Accounts**

In a forex managed account, you invest your capital with a professional money manager who trades on your behalf. The money manager's goal is to generate profits for you while taking a percentage as a management fee. This approach offers a hands-off approach to forex trading, allowing you to earn passive income while leaving the trading decisions to a professional.

Forex trading can be a rewarding venture for beginners looking to make passive income. However, it's important to approach it with the right knowledge, skills, and strategies. By educating yourself, practicing with a demo account, and utilizing math secrets, you can enhance your chances of success in the forex market. Additionally, exploring passive income options like automated trading systems, copy trading, and forex managed accounts can help you generate income with less active involvement. So, don't be afraid to delve into forex trading and unlock its potential as a lucrative opportunity for beginners.

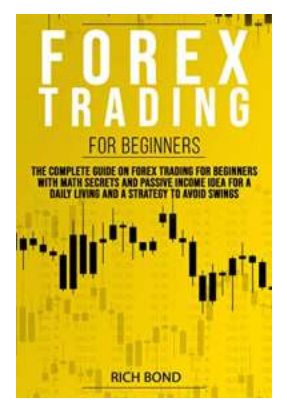

**[FOREX TRADING FOR BEGINNERS: The Complete](http://epilogueepic.com/file/UlpFNnFHVDArbE03RGZpRm5HZ1ordDBBdjlacXdNSlVTT0tGV1JPUGE1NFE3c1FXalN3cmg5SUJ5YjdoYnpOcE9NSk81Yk9Kc3hHNnE0Kzc5dlFkRzN2aUVsUVQ1YTgxMC9MM0l5RzdlMW9xUTgxeERYdUJoV2tUSGVnUWVSVXd1aU91a2g0NTBhbGw4Q1grQ2duZmVKOW1FVC9GOW00LzRlR04xTzBzUnRkQXFJRU5ZVitLN2lYNVRDN2tqNmZQNGs1K3VwR1o0ZERhVHBWVzQ1N3V4YmQwNGkrc3Y3S2VDVnViNThwNXo5UVBlNlFSNXY5MEdLV1pXOTF0WTlOVTZCbld1N2FCWlhaNDF4VXBSbWgxMWZweU1LaWxaVTVoWWNkS1NYdkpucThtTzFLdnZBZ0doOXUvOHJJdTdHWE0=:f4.pdf) Guide On FOREX Trading For Beginners With Math Secrets And Passive Income Idea For A Daily Living And A Strategy To Avoid Swings**

by Rich Bond (Kindle Edition)  $\triangleq$  4.8 out of 5 Language : English File size : 3381 KB

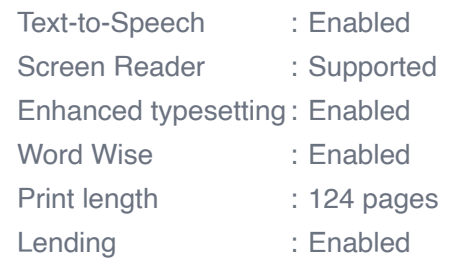

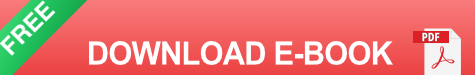

# **Are you looking for a complete guide on forex trading? Then keep reading…**

If you've ever travelled abroad, then you've already conducted a basic forex transaction by trading some of your home currency with the currency of the country you're visiting.

# **In a nutshell, this is what forex traders basically do – they make money by first exchanging their home currency with those of another countries, and then making.**

There are hundreds of specific methods for trading in Forex and in markets. There are as many effective, tested and successfully tested methods.

## **Why is the majority of traders not getting results?**

In the present world, investors mainly invest in real estate, financial management, funds and stocks, and some invest in futures, while few invest in foreign exchange. This is related to the late start and small scale of international foreign

exchange market and the failure to establish a complete foreign exchange trading system, but drawback is more because investors are not familiar with this market.

Forex is a monetary market that is utilized by numerous individuals everywhere throughout the world in an everyday life. At the end of the day, it is a social affair of individuals where buyers and sellers are included. It enables individuals to make a benefit consistently. Forex isn't a stage to get wealthy in a solitary day. It requires some investment and needs top to bottom information about exchanging.

The worldwide forex industry exchanges over \$6.6 trillion in normal day by day exchanging volume, making it the greatest money related market on earth.

## **How would you take advantage of it?**

This Book Covers:

- Forex Trading  $\blacksquare$
- The Principle Currencies
- The Currency Quote  $\blacksquare$
- Forces That Drive the FOREX Markets n.
- Trading Approaches  $\blacksquare$
- The Power of Volume Price Analysis  $\blacksquare$
- The Mathematics of Trading  $\blacksquare$
- Risk and Money Management n.
- Trading Plan n.
- The Psychology of Trading
- Choosing the Broker  $\blacksquare$
- Choosing Your Currency Pairs n.
- Getting Started With MT4 Trading Platfor

#### And much more!

Forex's notoriety charms remote trade dealers over all levels, from amateurs who are simply finding the open doors in the forex market to solid and steady specialists.

Regardless of the fact that it is so normal to engage in forex, with constant sessions, access to basic use and for the most part low expenses, it is in like manners incredibly simple to lose money trading forex.

Being afraid of losses can make beginning traders increase their level of risk in order to get back to breakeven quicker. It can also cause beginning traders to stop trading a perfectly good trading system. This, of course, leads to losses and frustration as these traders often see that their trading system would've gone on to be very profitable for them.

So, the moral of the story here is quite clear, do not trade with money that you cannot afford to lose. If you do not have the money required by your chosen Forex trading strategy, then use a Forex demo account to sharpen your skills until you save enough to have adequate working capital.

**Prepare Yourself for Trading Success – Beginning traders should keep the famous Boy Scout saying, Be Prepared in mind. The most successful traders in the world became that way by being prepared so there's no reason you shouldn't follow their example.**

**Ready to get started? Click "Buy Now"!**

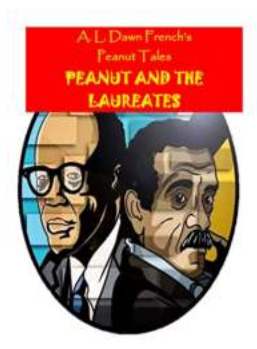

# **[Peanut And The Laureates Peanut Tales 22](http://epilogueepic.com/Peanut%20And%20The%20Laureates%20Peanut%20Tales%2022.pdf?k=c09VbTJxM3htZVAyQnk2TlVqVnVzekJnSmpiSDJ5TXlpV2FWSWJyZTBKaVcrNzZlSTUyYVRzeHBvanBLcnVqRg==:f4)**

Peanut Tales 22 is the latest installment in the thrilling Peanut And The Laureates series. Written by acclaimed author Jane Smith, this story takes readers on...

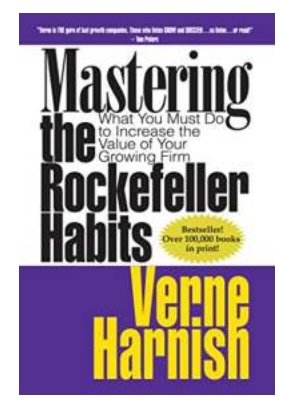

# **[5 Powerful Strategies to Boost the Value of Your](http://epilogueepic.com/5%20Powerful%20Strategies%20to%20Boost%20the%20Value%20of%20Your%20Growing%20Firm.pdf?k=NDlxZHUvai9YL1U5enNDQ3YvZVNYSm90bm9rZDkxK1RONnloczZiNzhueFdNUi91VTJ0R0xGUW9EMFcrbkJadnBHWjUzcUJwckVIQ3M5bXNKb3o2ZEtYWUhOaElCOGxZUDducGttYTZGS3lYVGNGUWZEUERwcWl0U2J1a0h5bEI=:f4) Growing Firm**

Are you running a growing firm and seeking ways to increase its value? If so, you have come to the right place! In this article, we will share five powerful strategies that...

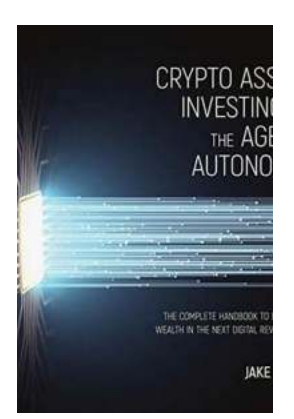

# **[Crypto Asset Investing In The Age Of Autonomy](http://epilogueepic.com/Crypto%20Asset%20Investing%20In%20The%20Age%20Of%20Autonomy.pdf?k=Z0ZGUW53cEdjb0lHeVdRMEd0S3kxaXJaQVhBN0JBWnZoUDExMDlpTUVQNW1VYTV6L3FnL3o0RzNyRThYUklnMWt5MzhxcFlYZ3B5STJBbS8ybm5lMmVxa0hESFYxTlI3ZkRQZWpOVEhWeWlhYjJncUUzejA5SUc2cHpMUTljZTFTdGIrTW9WTlR1bzdnaHREeU1NenVqbS9pam9vTUdJcWRmbnhyamNTWWhNPQ==:f4)**

In today's digital age, the concept of autonomy has become increasingly prevalent. From self-driving cars to automated homes, advancements in technology have revolutionized...

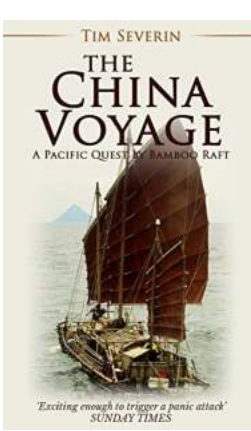

# **[The China Voyage: A Journey of Discovery,](http://epilogueepic.com/The%20China%20Voyage%20A%20Journey%20of%20Discovery%2C%20Adventure%2C%20and%20Cultural%20Immersion.pdf?k=ck1rSDhjNXpKSHRJRFFkQys2MHZCb3dTRWZET0h6eHZUdytleGdxSHlzdz0=:f4) Adventure, and Cultural Immersion**

Have you ever dreamed of embarking on a life-changing adventure that would take you to the farthest corners of the world? Are you curious about immersing yourself in a...

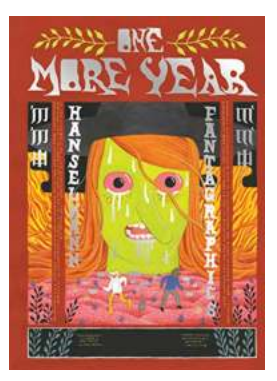

# **[Delve Into One More Year Megahex: A Darkly](http://epilogueepic.com/Delve%20Into%20One%20More%20Year%20Megahex%20A%20Darkly%20Hilarious%20Journey%20by%20Simon%20Hanselmann.pdf?k=bVZmREFjazl2NkMzUmVWa0VVQklJS2lxWmhFQzJySUVqMDMxSmxTSU5ZMkttRjh3bGVhQVRFck1wMWV4V1A2Lw==:f4) Hilarious Journey by Simon Hanselmann**

Are you ready to immerse yourself in the chaotic and utterly addictive world created by Simon Hanselmann? One More Year Megahex is his latest graphic novel that will...

# **[Terremoto On Surviving The Disaster Of 2001](http://epilogueepic.com/Terremoto%20On%20Surviving%20The%20Disaster%20Of%202001.pdf?k=UHNMcEpmckNqcVFOa2VxSVFtUkh4aFhBQVFDYnB1Tnk0Q2FZQ2FucXUrU0VjNm9oL2hKZlk0eWZ1bCs0OWpadw==:f4)**

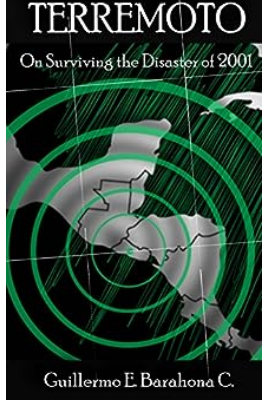

On a fateful day in 2001, the world witnessed one of the most devastating natural disasters of our time - the Terremoto. The massive earthquake that...

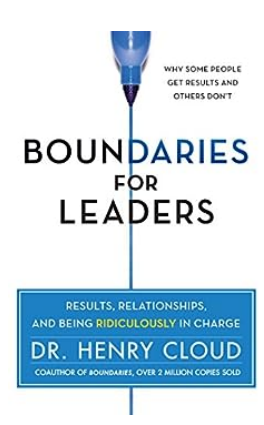

# **[Results Relationships And Being Ridiculously](http://epilogueepic.com/Results%20Relationships%20And%20Being%20Ridiculously%20In%20Charge.pdf?k=QzQrTDgzUTBCNTMrV3dHWHFxY2JsV1VKUWl0WGVvYWFxalpJa0dNZTJWcGJxcm9McExLVE11UnJpOEd6ZnprOXh2aGsrUjhRYjRwNVBZSnBnOHNyYlQxYUdmQ1JJc2FGWDlnWm9XZndZblE9:f4) In Charge**

Results, relationships, and being ridiculously in charge – these three aspects play a vital role in our personal and professional lives. In this fast-paced world, it is...

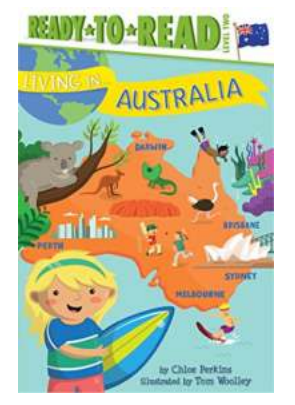

# **[Ready To Read Level Living In: Unlocking the](http://epilogueepic.com/Ready%20To%20Read%20Level%20Living%20In%20Unlocking%20the%20Joys%20of%20Reading.pdf?k=QlhXem15YU9LQUx6VStoN3dZSVY1SFhLL2phaVdGL3BweU1wYUkzRGF1NTN3bVg3Q2syZFY3MEFyT3VPMnhYSEFzVytIZHZFWmNlU2JvUlNVNnR2SEE9PQ==:f4) Joys of Reading**

Reading is a fundamental skill that not only educates and empowers but also ignites our imagination and takes us on incredible journeys. Ready to Read Level...